Date : <br>
Activités : <br>
Pour le :

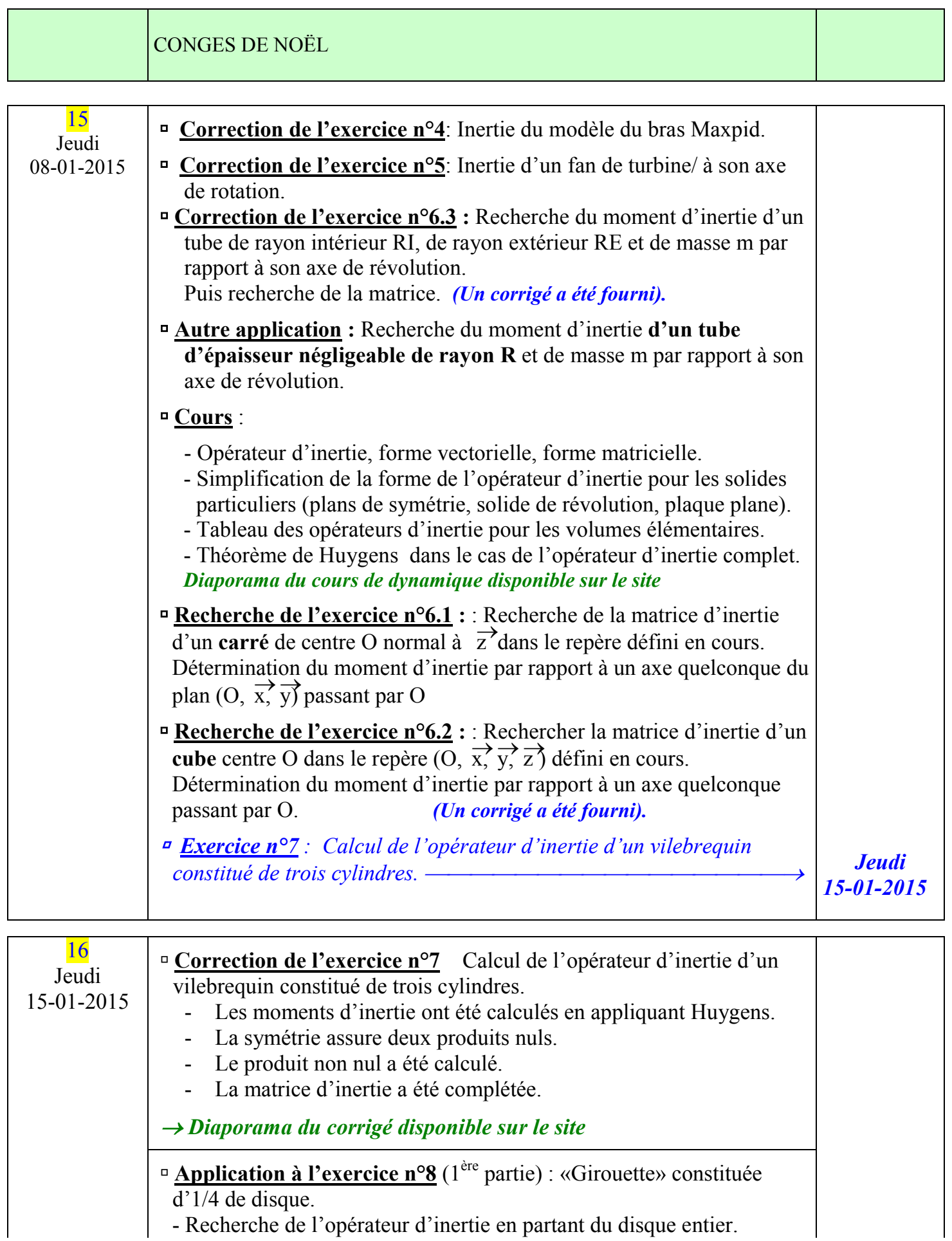

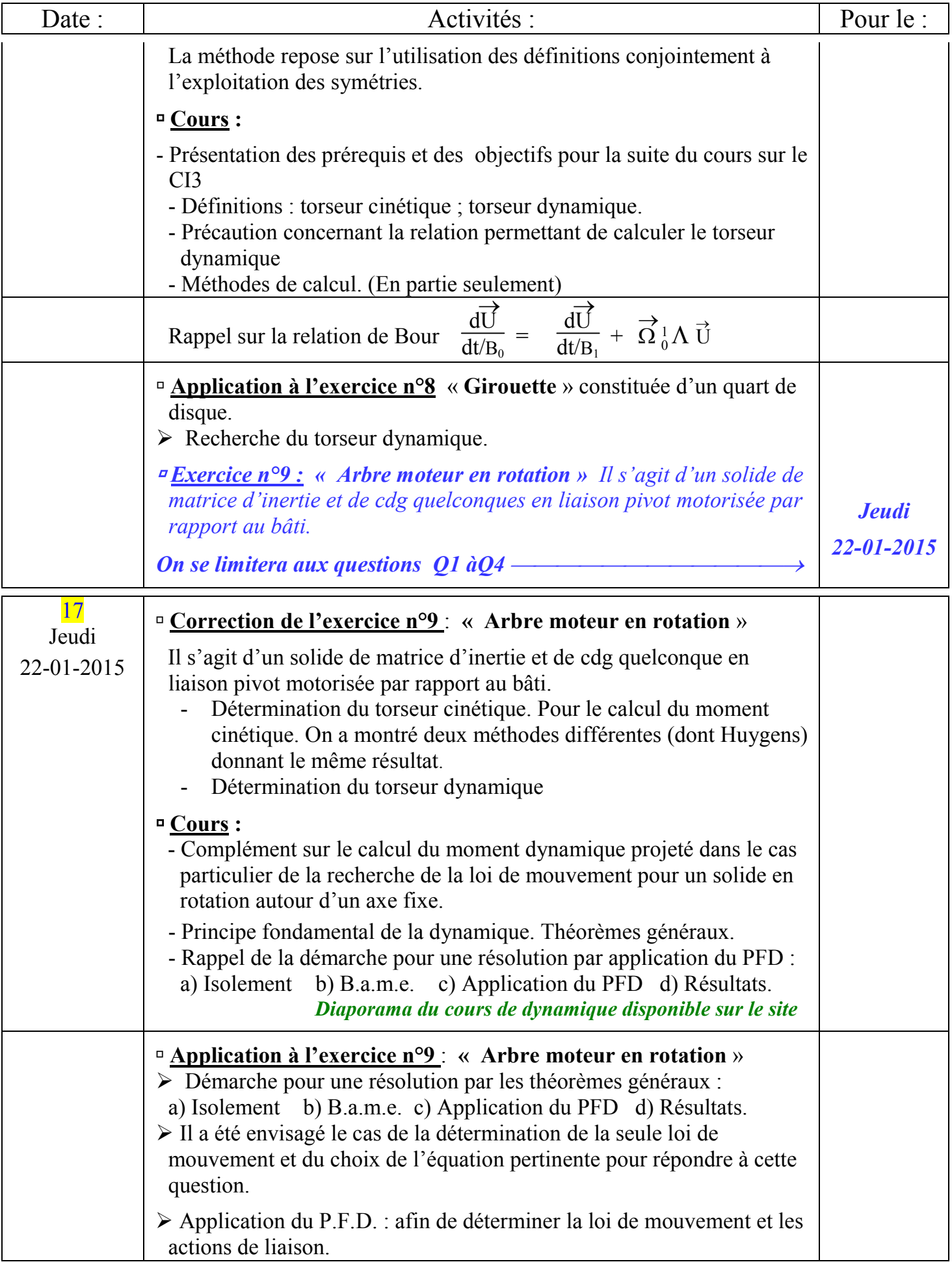

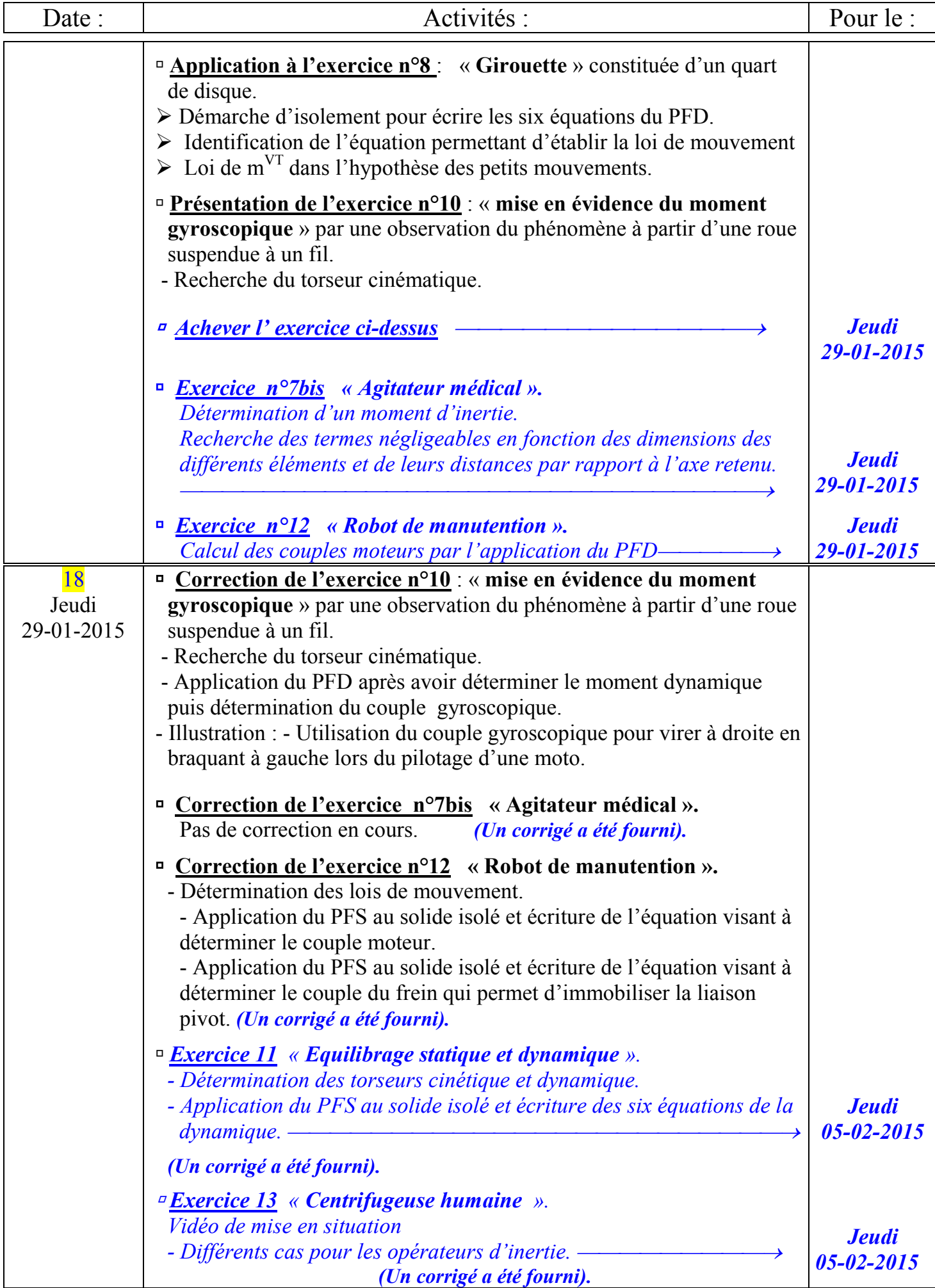

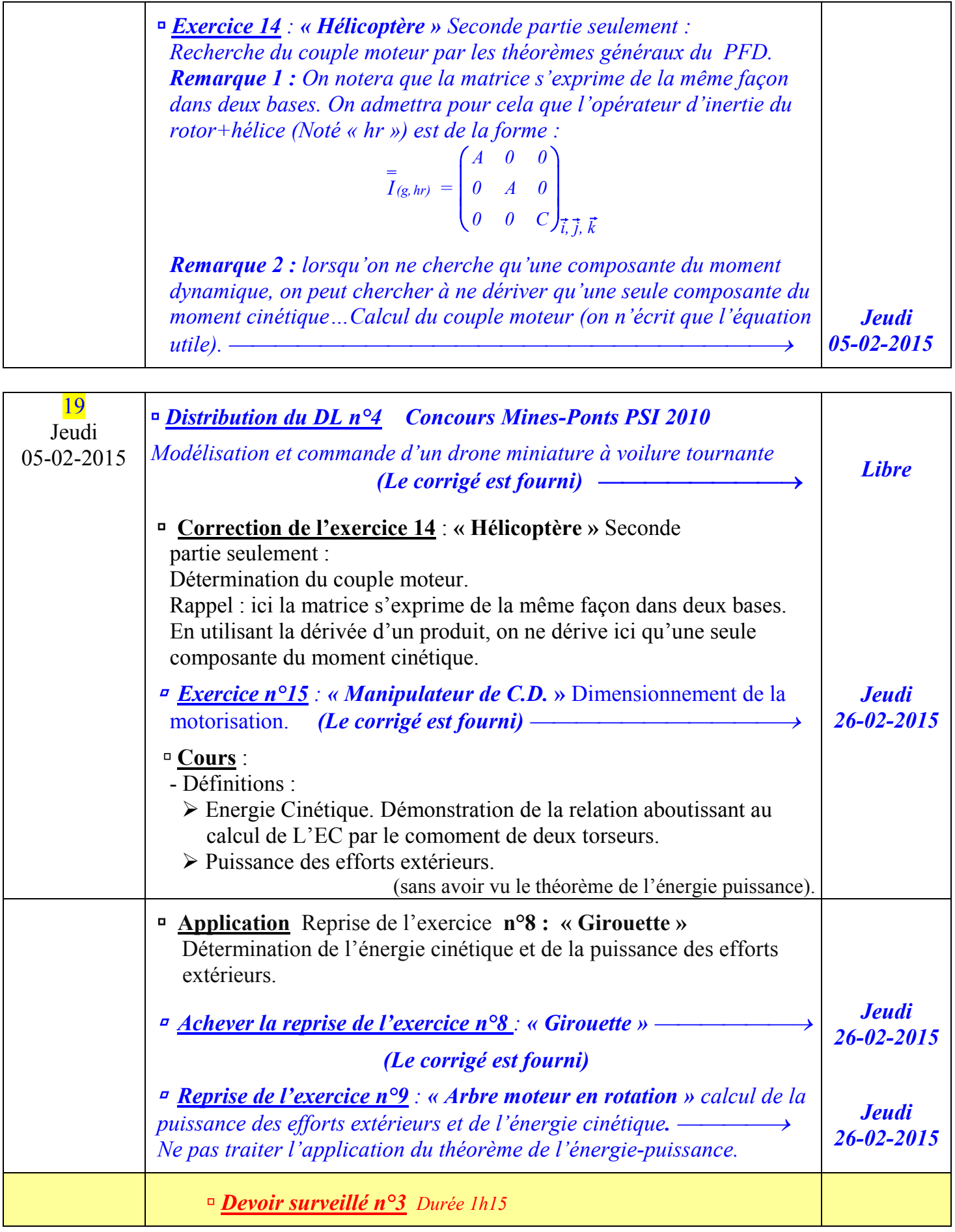

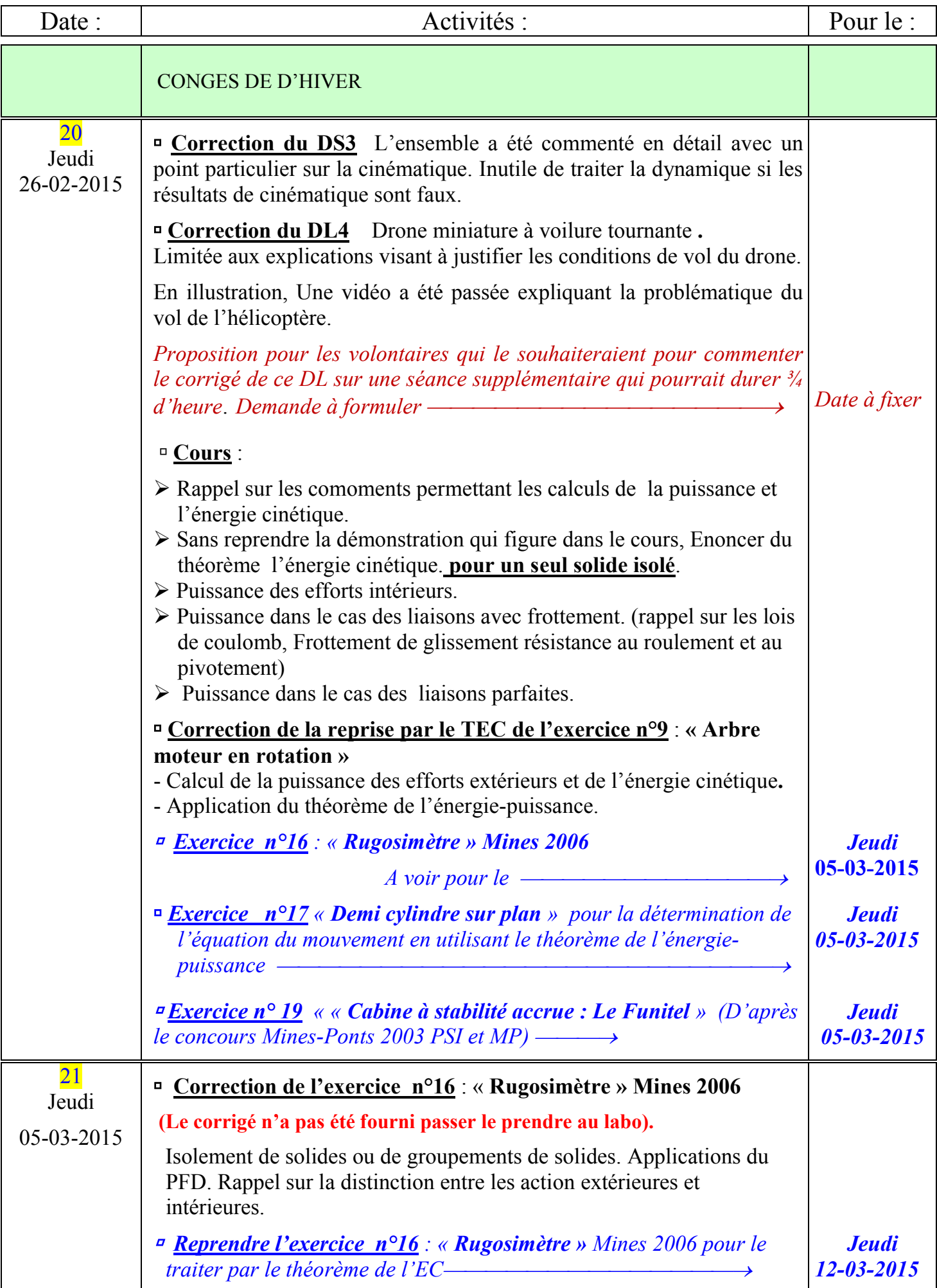

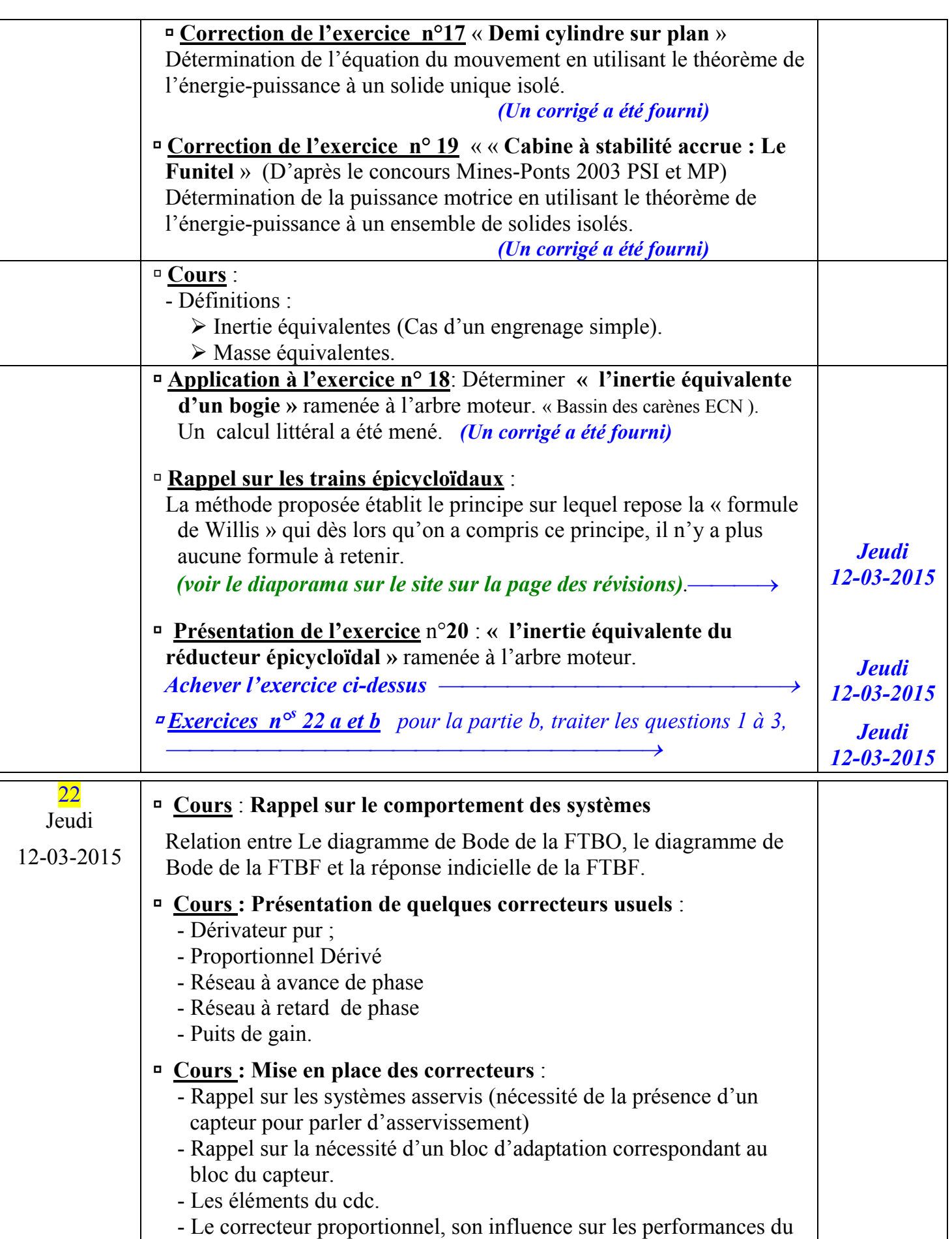

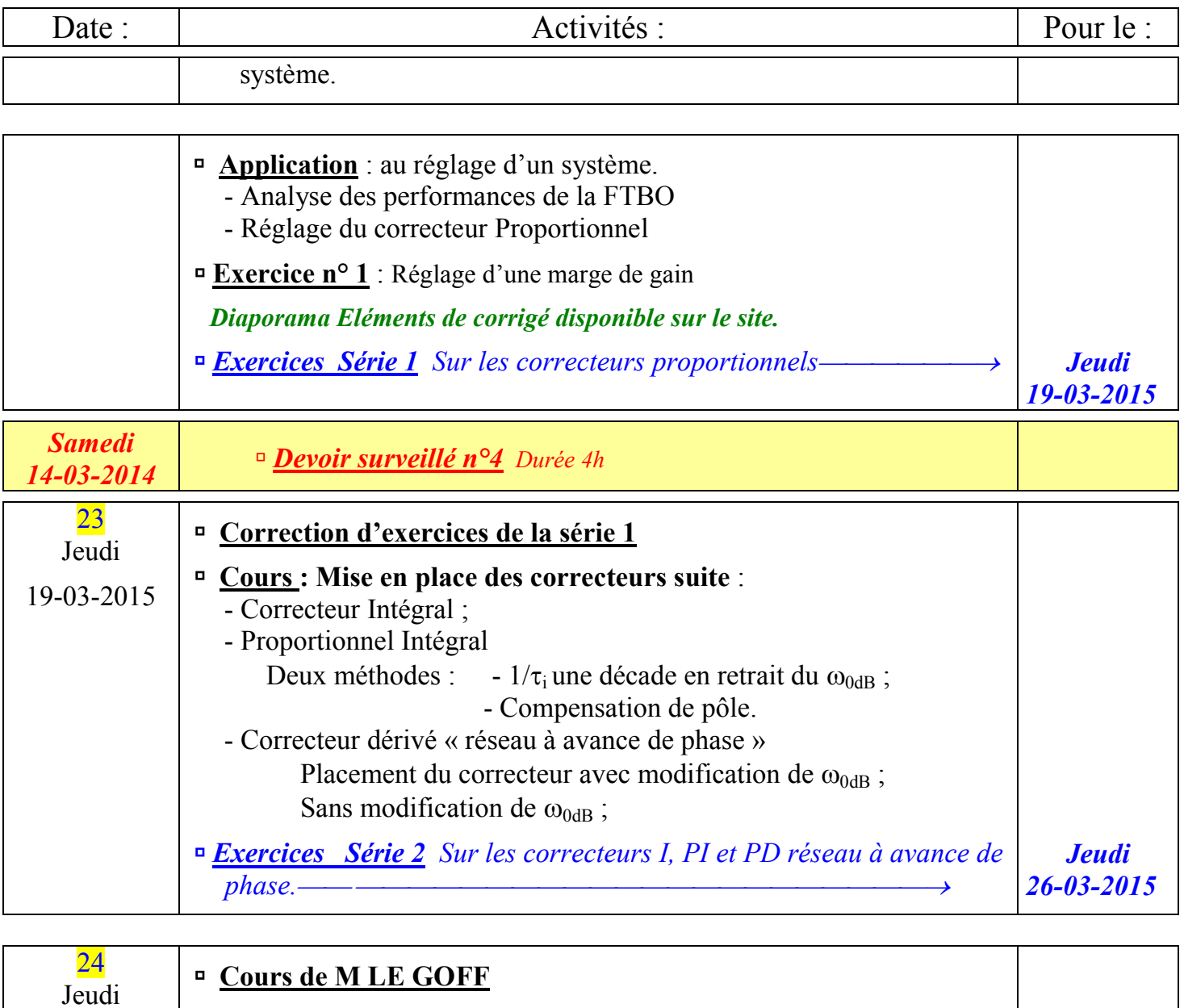

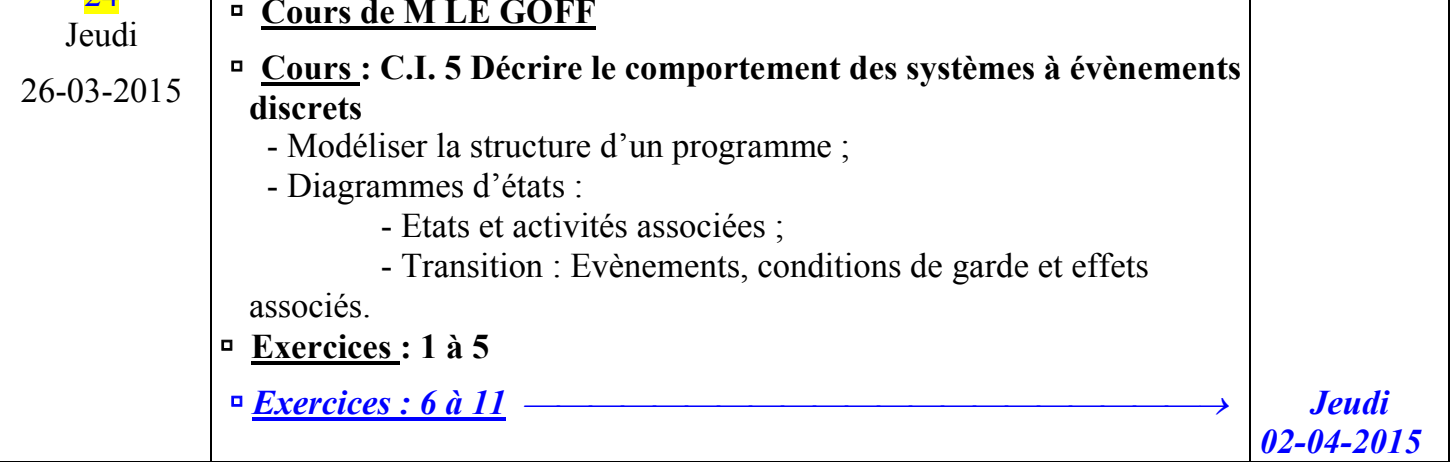